AutoCAD Activation Free Download PC/Windows

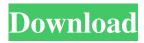

### AutoCAD Crack + Free Download

The first version of AutoCAD Serial Key was released as a DOS application, and later versions were released for Windows and Macintosh. AutoCAD Cracked Accounts LT is a limited (free) version of AutoCAD without some features, including drafting components, that run on personal computers (Windows, Macintosh) with 256 MB of RAM or less. Difference between AutoCAD and AutoCAD LT AutoCAD LT is a free standalone software package that offers many of the same features as AutoCAD, but there are some differences that you should know before using AutoCAD LT. 1. User Interface AutoCAD LT is designed for personal computers and uses a simple two-dimensional user interface with a single toolbar (main menu bar). AutoCAD LT is a classic Windows application and is not intended to be used on Macintosh computers. The command line is very similar to the command line found in AutoCAD. It is similar to command line found in AutoCAD, but with a few user interface features that are different from AutoCAD. 2. User Preferences and File Settings The AutoCAD LT software does not save user preferences and file settings on the computer. Therefore, you must manually save user preferences and file settings to a separate computer or to the AutoCAD LT folder. You can save settings to the AutoCAD LT folder by right-clicking on the folder, and selecting New. You can also save user preferences and file settings on the computer. File and Preferences Selector is a small application that saves user preferences and file settings to a file. You can find the File and Preferences Selector application on the Start menu. 3. AutoCAD LT Commands In AutoCAD LT, the main menu bar contains all of the commands that are available to AutoCAD LT users. Additionally, the Autodesk Labs and other third-party software developers have developed extensions for AutoCAD LT. These extensions are available in the AutoCAD LT Extensions folder. 4. Readme Files AutoCAD LT does not include readme files to help you install and configure the software. 5. Customization and Extensions In AutoCAD LT, you can use a custom toolbar to place buttons on the main menu bar. You can use any standard, third-party, or Autodesk toolbars. There are over 150 third-party toolbars available from Autodesk Labs and third

# AutoCAD Crack With Product Key

Two API languages are available: LISP and Visual LISP. LISP is the original API language and Visual LISP is a graphical implementation. AutoCAD also supports custom functions, COM DLLs, Visual LISP modules, VB scripts, and a large number of managed applications in the form of VB6 and VBA plugins, Modelling AutoCAD 2017, 2016, 2015, 2012, 2010, 2009, 2008, 2007, 2006 and 2005, and extended to 2013 and 2000 for architectural features and 2007 and 2005 for point cloud data storage. AutoCAD LT 2007, 2002, and 2000 support the following architectural modeling features: Architectural Features: Curved walls and windows are drawn as planes to support features such as second-order curves, while rectangles and circles represent rooms. Profiles are drawn to indicate building lines and walls. Rooms can be partitioned into different zones to show office layout. Intelligent sections and angles are used to represent columns and sloped roofs. 3D features Three-dimensional modeling capabilities are available in two ways. Individual components such as doors, windows, columns, and ceilings can be rotated and scaled. As a whole, a 3D model of a building can be generated with or without scenery. 3D modeling is available in several locations, including: Entrance and exit 3D models Building facade Interior 3D models 3D animation See also Architectural design Computer-aided design References External links Autodesk.com Category:Computer-aided design software Category:Autodesk Category:Companies based in Toronto:man\_page: bson\_iter\_next\_long bson\_iter\_next\_long() ===== Synopsis -------... code-block:: c bool bson\_iter\_next\_long (bson\_iter\_t \*iter, uint64\_t \*result); Parameters ------ \* ``iter``: A :symbol:`bson\_iter\_t`. \* ``result``: A variable to receive the value of :symbol: bson\_iter\_long\_type`. Description ------ Moves the iterator to the next long value. If a long value is encountered 5b5f913d15

### AutoCAD Crack (Final 2022)

Run Autocad (application). Create a simple plane that has a radius of 10m. Select the new plane object in model space (red square) and press the 'C' key. Autocad will generate a serial number in the console (black text) Select the newly generated serial number in model space (red circle) and press the 'C' key. The application will launch. Open the file menu in Autocad and select 'Help'. In the 'Getting Started' section, select 'First-Time Setup' and press 'Next'. In the 'License Agreement' section, press 'Next'. In the 'AutoCAD vs. AutoCAD LT' section, press 'Next'. In the 'AutoCAD vs. AutoCAD LT' section, press 'Next'. In the 'AutoCAD vs. AutoCAD 's section, press 'Next'. In the 'Initialization Wizard' section, press 'Finish'. In the 'Initialization' section, press 'Finish'. The application will launch. In the 'License Agreement' section, press 'Accept'. In the 'License Agreement' section, press 'Continue'. In the 'License Agreement' section, press 'Accept'. In the 'License Agreement' section, press 'Continue'. In the 'License Agreement' section, press 'Accept'. In the 'License Agreement' section, press 'Accept'. In the 'License Agreement' section, press 'Continue'. In the 'License Agreement' section, press 'Accept'. In the 'License Agreement' section, press 'Continue'. In the 'License Agreement' section, press 'Accept'. In the 'License Agreement' section, press 'Accept'. Press 'Continue'. In the 'License Agreement' section, press 'Accept'. Press 'Continue'. In the 'License Agreement' section, press 'Accept'. Press 'Continue'. The application will launch. Open the 'About AutoCAD vs. AutoCAD vs. AutoCAD vs. AutoCAD LT' section, press 'Next'. In the 'AutoCAD vs. AutoCAD LT' section, press 'Next'. In the 'AutoCAD vs. AutoCAD LT FAQ' section, press 'Next'. In the 'AutoCAD vs. AutoCAD LT FAQ' section, press 'Next'. In the 'AutoCAD vs. AutoCAD LT FAQ' section, press 'Next'. In the 'AutoCAD vs. AutoCAD LT FAQ' section, press 'Next'. In the 'AutoCAD vs. AutoCAD LT FAQ' section, press 'Next'. In the 'AutoCAD vs. AutoCA

#### What's New In?

Trace over existing drawings using DraftSight. AutoCAD's method of trace following works like an inkjet print, allowing you to create a variety of different types of contours and traces. (video: 1:22 min.) AutoCAD's method of trace following works like an inkjet print, allowing you to create a variety of different types of contours and traces. (video: 1:22 min.) Draw 2D elements (text, text boxes, lines, polylines, 2D lines, rasters, and fill polygons) and manipulate them with other AutoCAD objects and commands. (video: 1:54 min.) Draw 2D elements (text, text boxes, lines, polylines, 2D lines, rasters, and fill polygons) and manipulate them with other AutoCAD objects and commands. (video: 1:54 min.) 3D drawing methods: 3D graphics can be rendered into a 2D drawing space, and AutoCAD lets you import and output these files as PDFs. When you export a 3D drawing, you can specify whether you want the drawing to be flat or shaded. (video: 2:23 min.) 3D graphics can be rendered into a 2D drawing space, and AutoCAD lets you import and output these files as PDFs. When you export a 3D drawing, you can specify whether you want the drawing to be flat or shaded. (video: 2:23 min.) Map 3D models in multiple views, and import and export them as interactive 3D models in your drawings. (video: 1:48 min.) Viewports: Create and manipulate transparent viewports to quickly and easily create temporary views of your drawing for tracing over or printing. (video: 1:08 min.) Create and manipulate transparent viewports to quickly and easily create temporary views of your drawing for tracing over or printing. (video: 1:08 min.) Spatial Snap: Easily snap to objects such as planes, axes, circles, and 3D solids. (video: 1:07 min.) Easily snap to objects such as planes, axes, circles, and 3D solids. (video: 1:07 min.) 3D drawing methods: 3D graphics can be rendered into a 2D drawing space, and AutoCAD lets you import and output these files as

## **System Requirements:**

RAM: 512 MB 512 MB HD space: 40 GB 40 GB OS: Windows XP or higher Windows XP or higher Processor: Intel Pentium 2.0 GHz or faster Intel Pentium 2.0 GHz or faster GPU: DirectX 9.0 compatible graphics card with 128 MB of graphics memory DirectX 9.0 compatible graphics card with 128 MB of graphics memory Input Devices: Keyboard and mouse Keyboard and mouse Hard Drive Space: 40 GB 40 GB Sound Card: DirectX 9.0 compatible sound card with one slot dedicated

https://amosfitnessandfood.com/wp-content/uploads/2022/06/AutoCAD-11.pdf

https://www.promorapid.com/upload/files/2022/06/jzGADkGMP5CqkFsqPm3X\_07\_038057130106a87048efe9cad371aeb8\_file.pdf

https://www.dejavekita.com/upload/files/2022/06/MERC8TZ2qLQUxQpgYSBX\_07\_2989f364b255b39793bc5abca1cc0879\_f ile.pdf

http://www.alnut.com/autocad-crack-with-serial-key-x64-latest-2022/

https://hofvanbreecamp.nl/wp-content/uploads/2022/06/AutoCAD-3.pdf

https://abckidsclub.pl/wp-content/uploads/2022/06/AutoCAD-8.pdf

https://sfinancialsolutions.com/autocad-crack-3/

https://madisontaxservices.com/autocad-crack-win-mac

https://jasaborsumurjakarta.com/?p=2736

https://albaganadera.com/wp-content/uploads/2022/06/AutoCAD-4.pdf

http://www.anastasia.sk/?p=248970

https://pilotodedrones.cl/wp-content/uploads/2022/06/AutoCAD-3.pdf

https://rulan.eu/wp-content/uploads/2022/06/ngutmak.pdf

http://bahargroup.ch/?p=2987

https://habubbd.com/autocad-21-0-with-key-free-pc-windows/

https://djolof-assurance.com/wp-content/uploads/2022/06/neymad.pdf

http://nayra-tours.com/autocad/

https://friendship.money/upload/files/2022/06/D1G3AXjzUq8JYtRgA9vO\_07\_038057130106a87048efe9cad371aeb8\_file.pdf

https://savetrees.ru/autocad-21-0-crack-mac-win-latest/

https://www.madreandiscovery.org/fauna/checklists/checklist.php?clid=13359